## <span id="page-0-0"></span>Package 'LogisticCurveFitting'

June 15, 2022

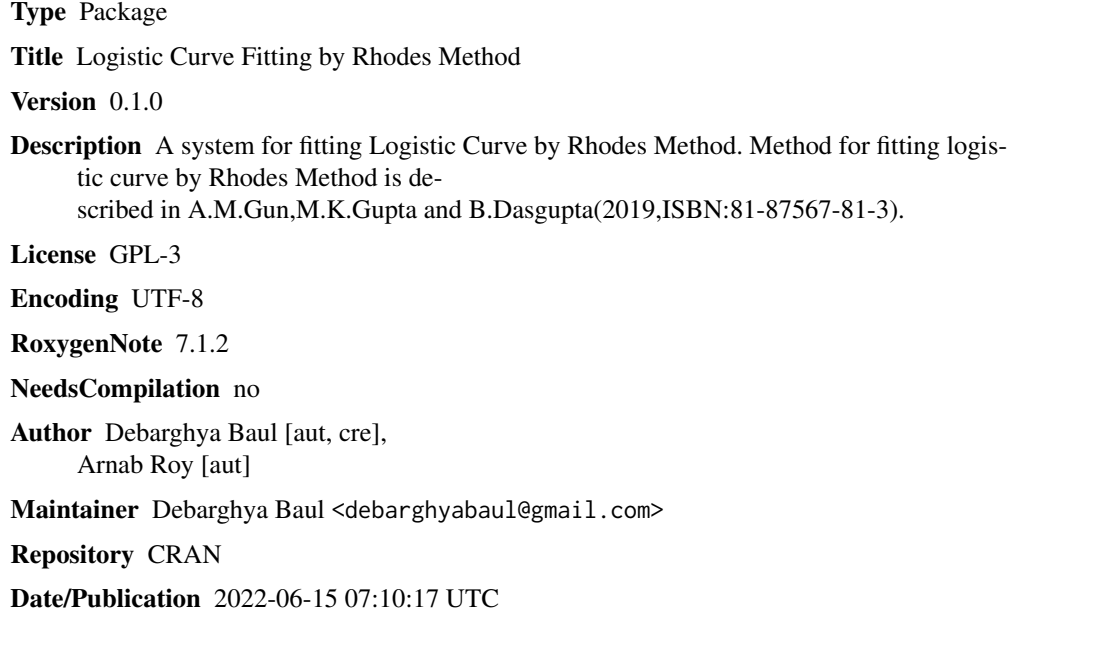

### R topics documented:

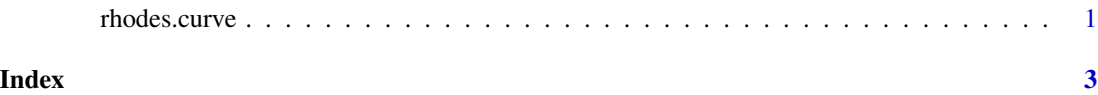

rhodes.curve *Logistic Curve Fitting by Rhodes Method*

#### Description

This function fits the Logistic Curve in population Data by Rhodes Method along with estimates of the parameters and predicted value.

#### Usage

rhodes.curve(p)

#### Arguments

p a numeric vector

#### Details

Suppose we have n observations from population size corresponding to n equivalent time points say, at t=0,1,...,n-1. Here we assume the Logistic law of population growth,  $p=L/(1+exp(r<sup>*</sup>(beta-t)))$ .

#### Value

r.hat , L.hat , beta.hat : the estimated values of the parameters r, L and beta. predicted.values : the predicted values of p

#### Author(s)

Arnab Roy, Debarghya Baul.

#### Examples

u=c(12,15,16,18,16,21,25,27,29,30,35,36) rhodes.curve(u)

# <span id="page-2-0"></span>**Index**

rhodes.curve, 1